MINISTERIO DE TELECOMUNICACIONES Y DE LA SOCIEDAD DE LA INFORMACIÓN

# **AUTORIZACIÓN DE CRITICIDAD PARA LA ADQUISICIÓN DE SOFTWARE Y SERVICIOS RELACIONADOS**

**Septiembre 2021**

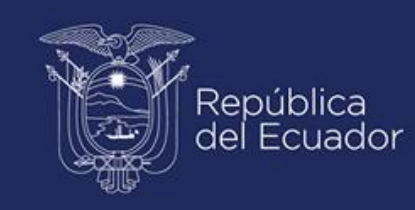

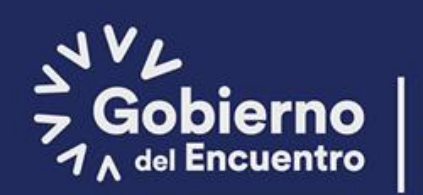

**Juntos** lo logramos

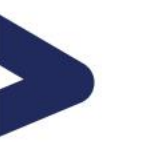

Norma técnica para evaluación de viabilidad técnica de proyectos

#### **Código Orgánico de la Economía Social de los Conocimientos Creatividad, e Innovación Artículo 148**

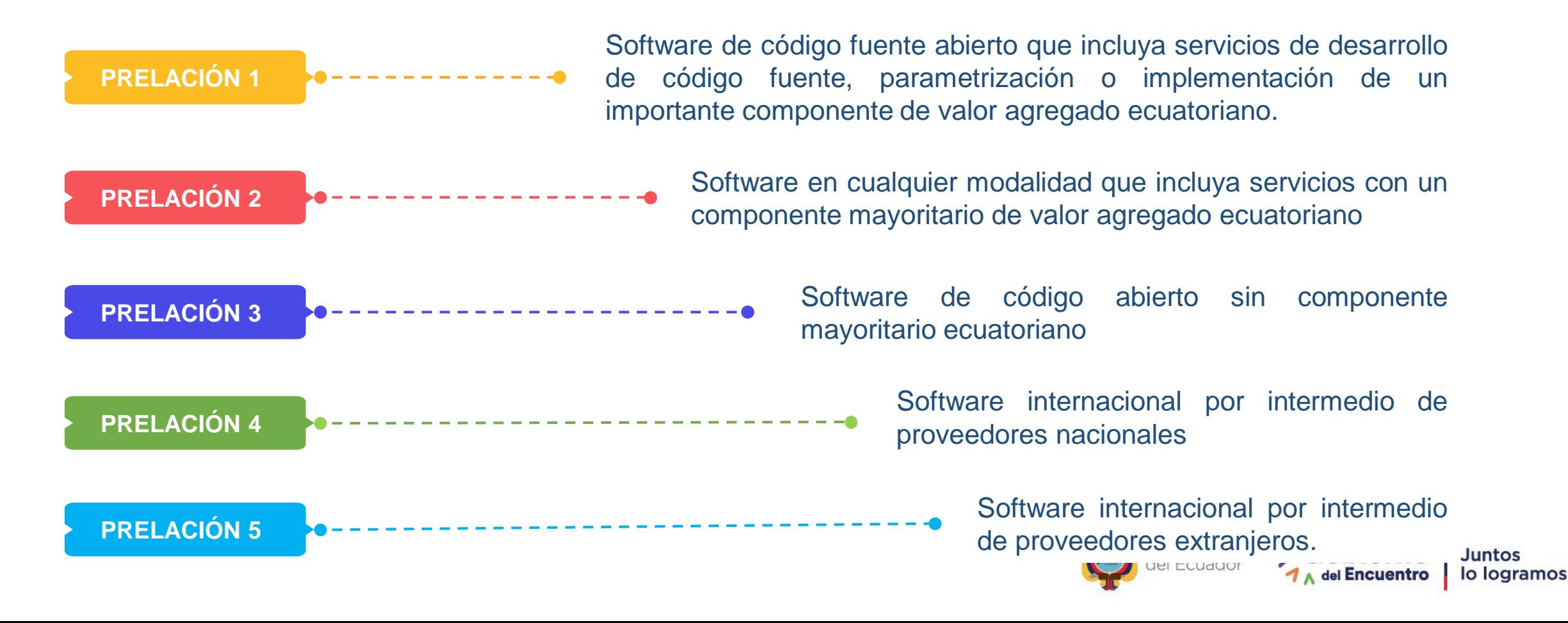

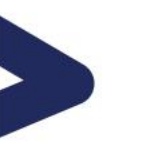

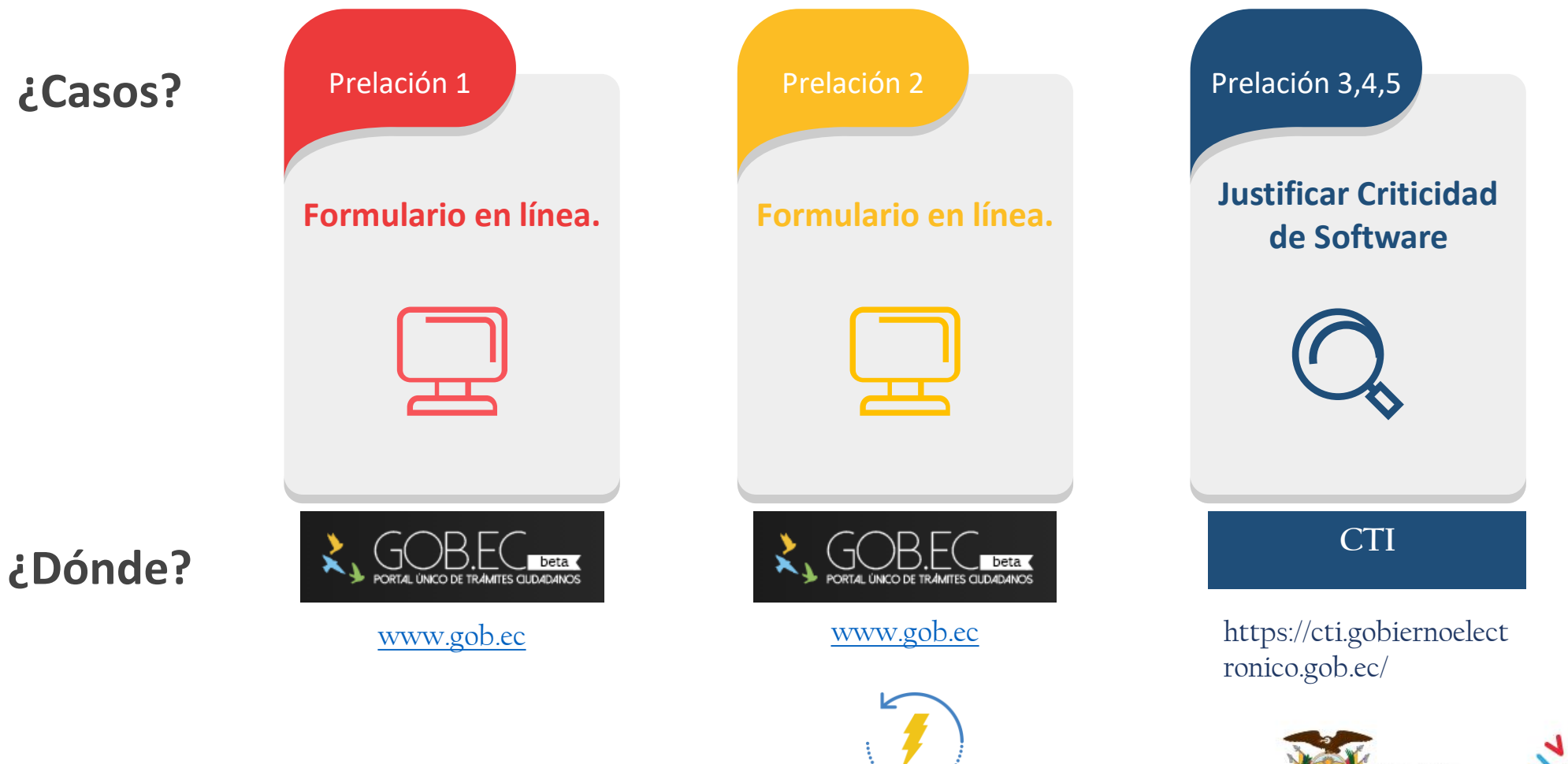

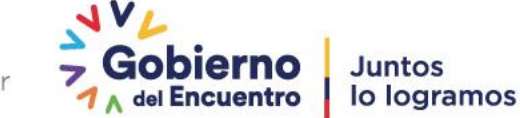

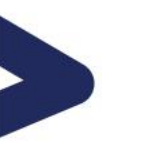

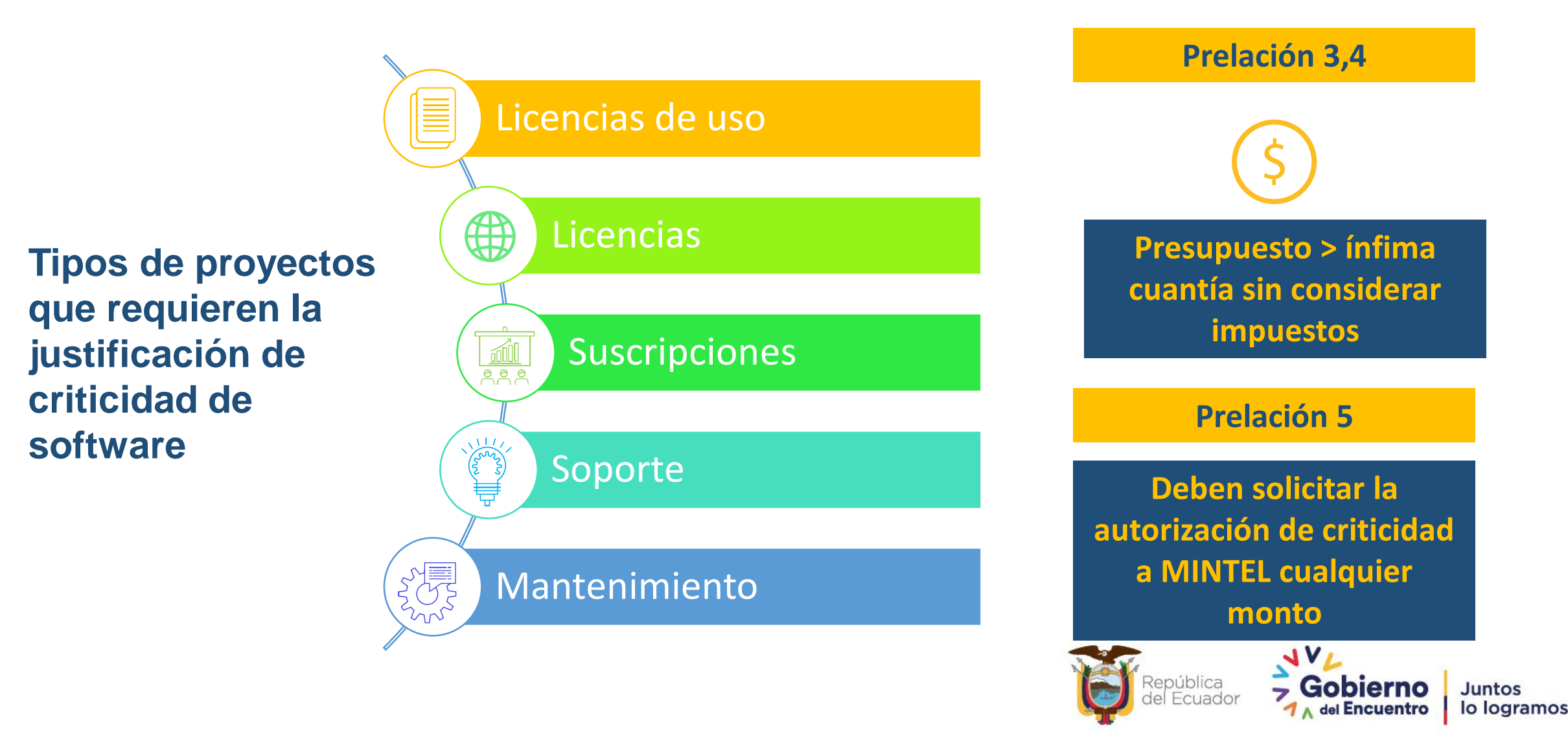

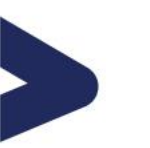

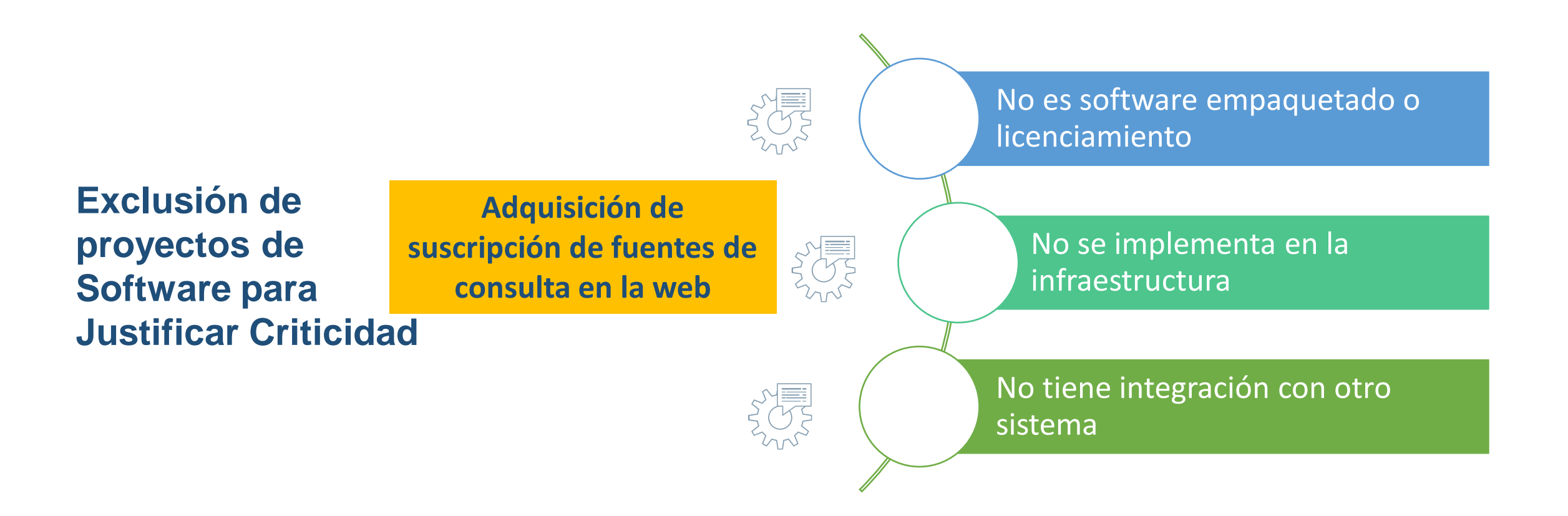

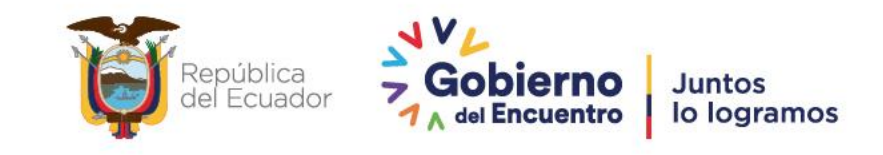

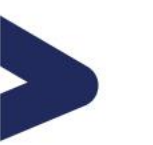

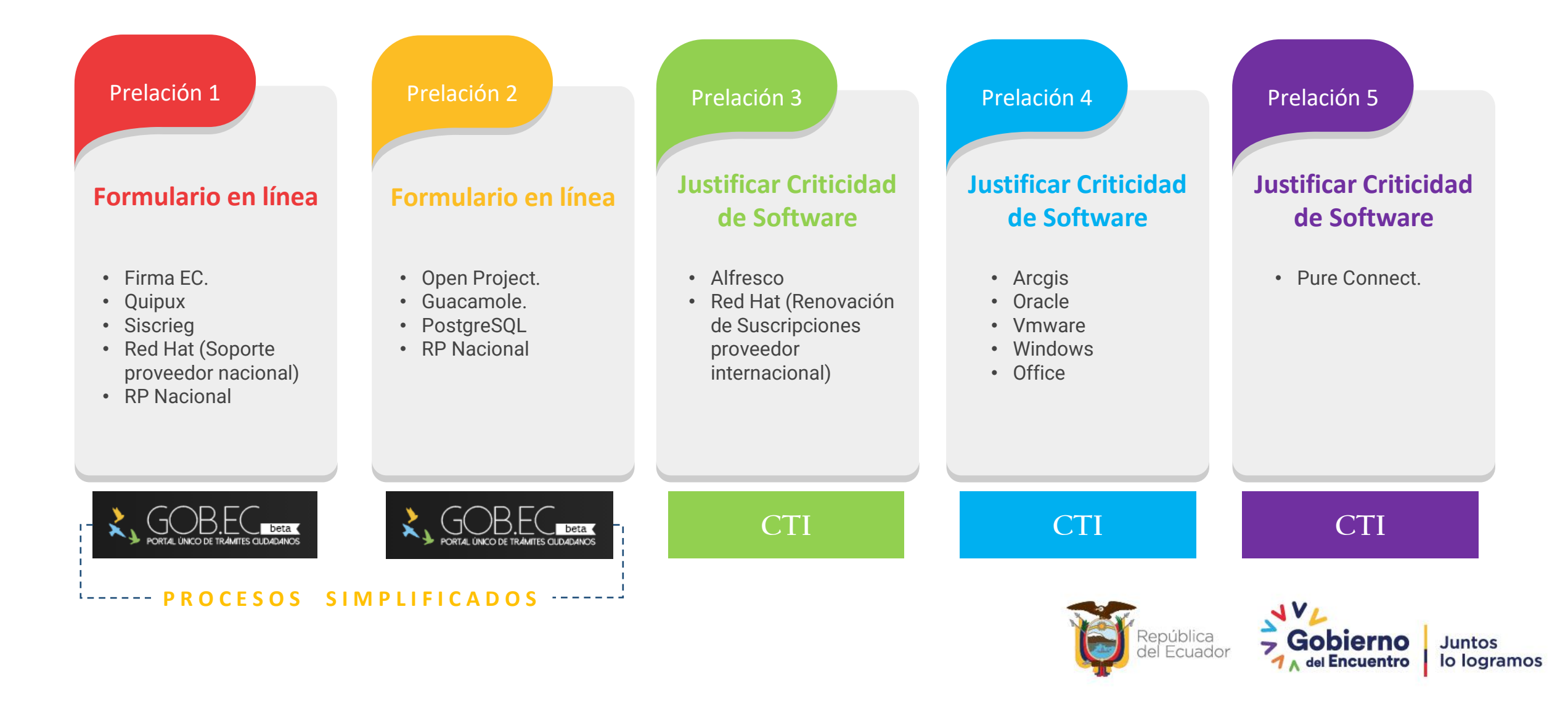

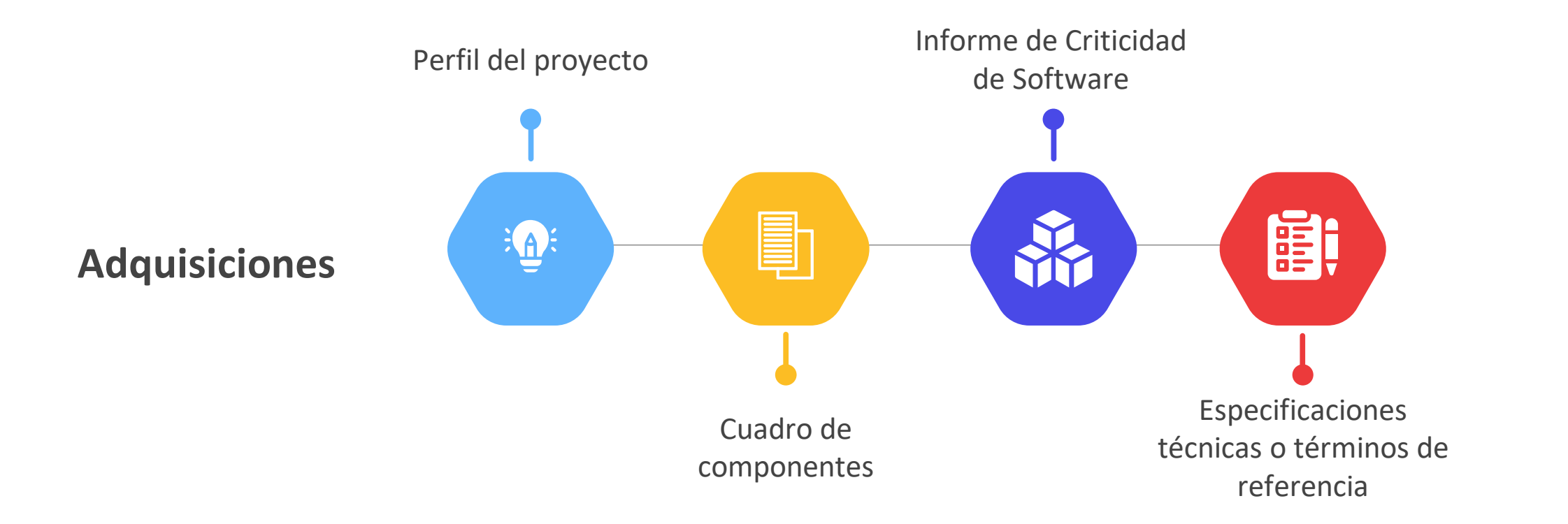

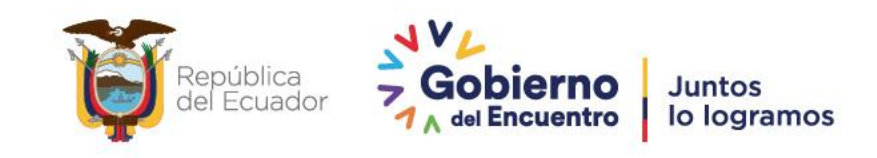

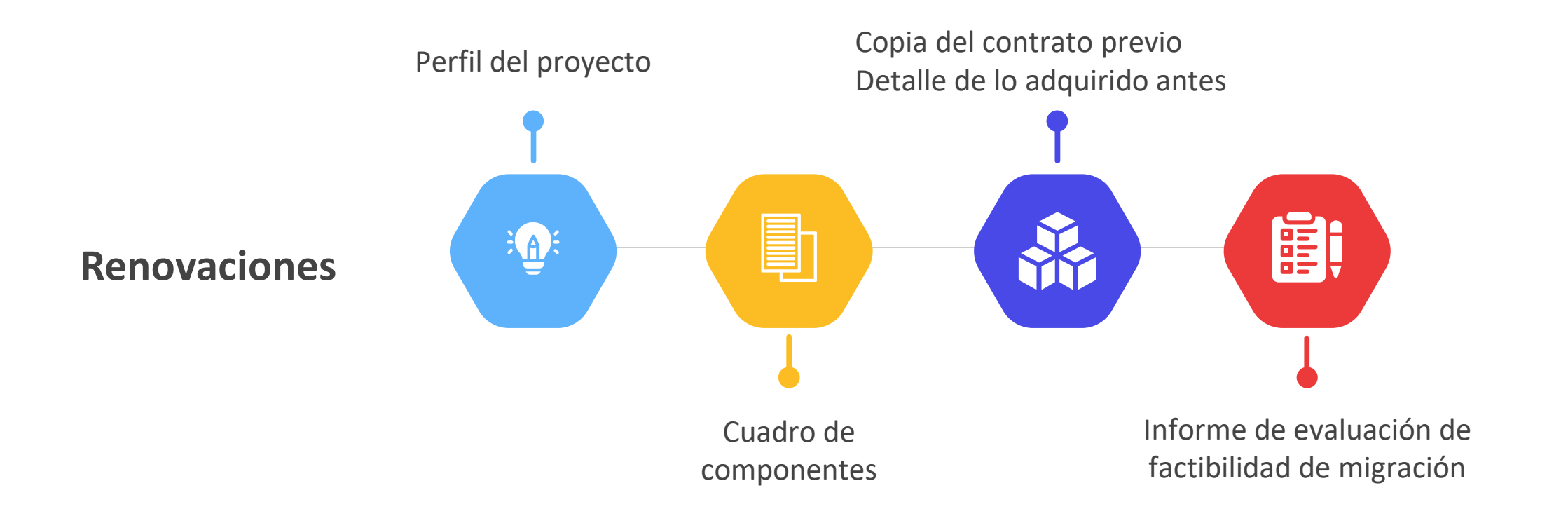

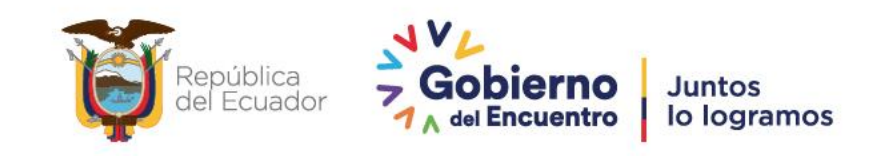

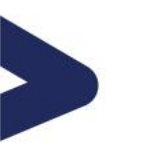

Norma técnica para evaluación de viabilidad técnica de proyectos

#### **Emisión de viabilidad técnica / Documento de negación de la autorización**

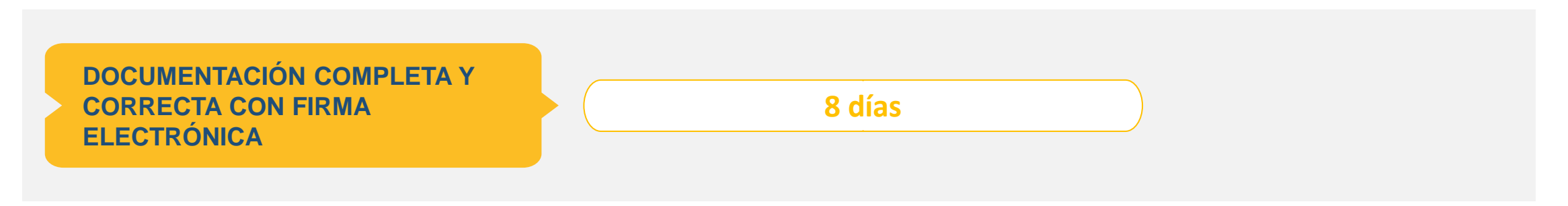

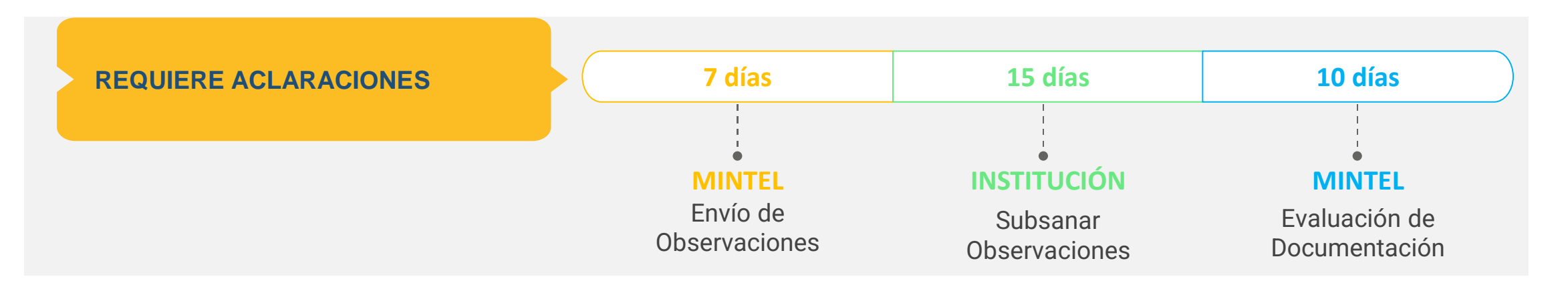

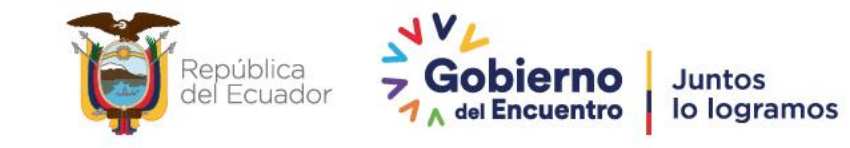

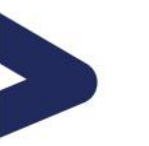

#### **ASPECTOS IMPORTANTES**

#### Curso de Capacitación

#### ❖ Pasos para ingresar al curso:

- 1.- ingresar a [https://cap.gobiernoelectronico.gob.ec](https://cap.gobiernoelectronico.gob.ec/)
- 2.- Seleccionar la Opción "Nueva Cuenta"
- 3.- Registrar todos los campos obligatorios y seleccionar la opción " Crear Cuenta"
- 4.- Una vez creada la cuenta podrá acceder con el usuario y contraseña creada
- 5.- Al acceder deberá seleccionar la opción "Inicio del Sitio" ubicado al lado izquierdo del menú
- 6.- Esta opción desplegara todos los cursos disponibles, deberá dar un click en el botón de acceso
- 7.- Seleccionar la opción automatriculación y estará listo para dar inicio al curso. (concluido el mismo se emite el certificado de aprobación)

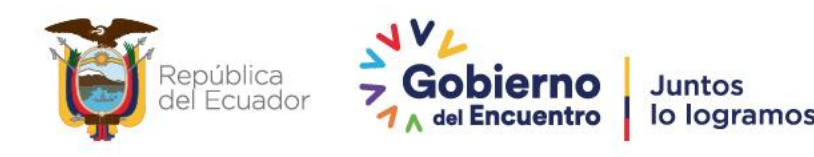

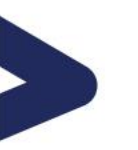

#### **ASPECTOS IMPORTANTES**

Adquisición de software y servicios relacionados

- ❖ Proceso simplificado:
- ❖ Software o servicios relacionados prelación 1 (formulario autodeclativo en línea)
- ❖ Software o servicios relacionados prelación 2 (formulario autodeclativo en línea)
- ❖ Reducido requisitos para el resto de prelaciones

#### ❖ Tiempo

❖Tiempos de respuesta también se han reducido.

#### ❖ Presupuesto

- ❖Presupuesto superior a ínfima cuantía se debe presentar al MINTEL ( a excepción de prelación 5)
- ❖ Curso de capacitación con auto matriculación

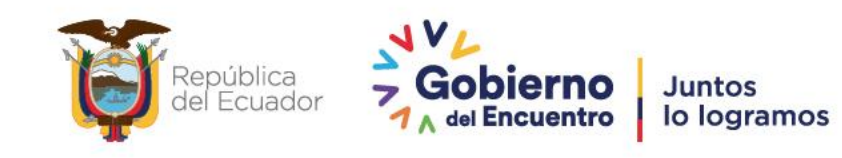

Ministerio de Telecomunicaciones y de la Sociedad de la Información.

# **GRACIAS**

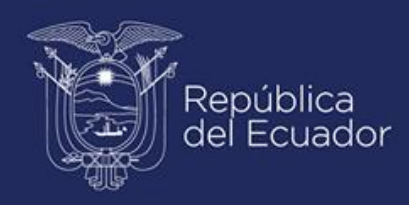

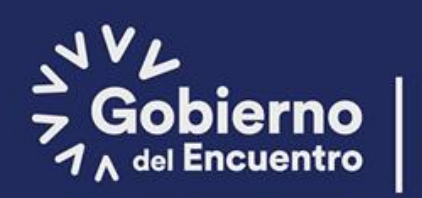

Juntos lo logramos